SAP ABAP table FC03 S UPL03 {Flexible Upload: Equity Holdings Adjustments}

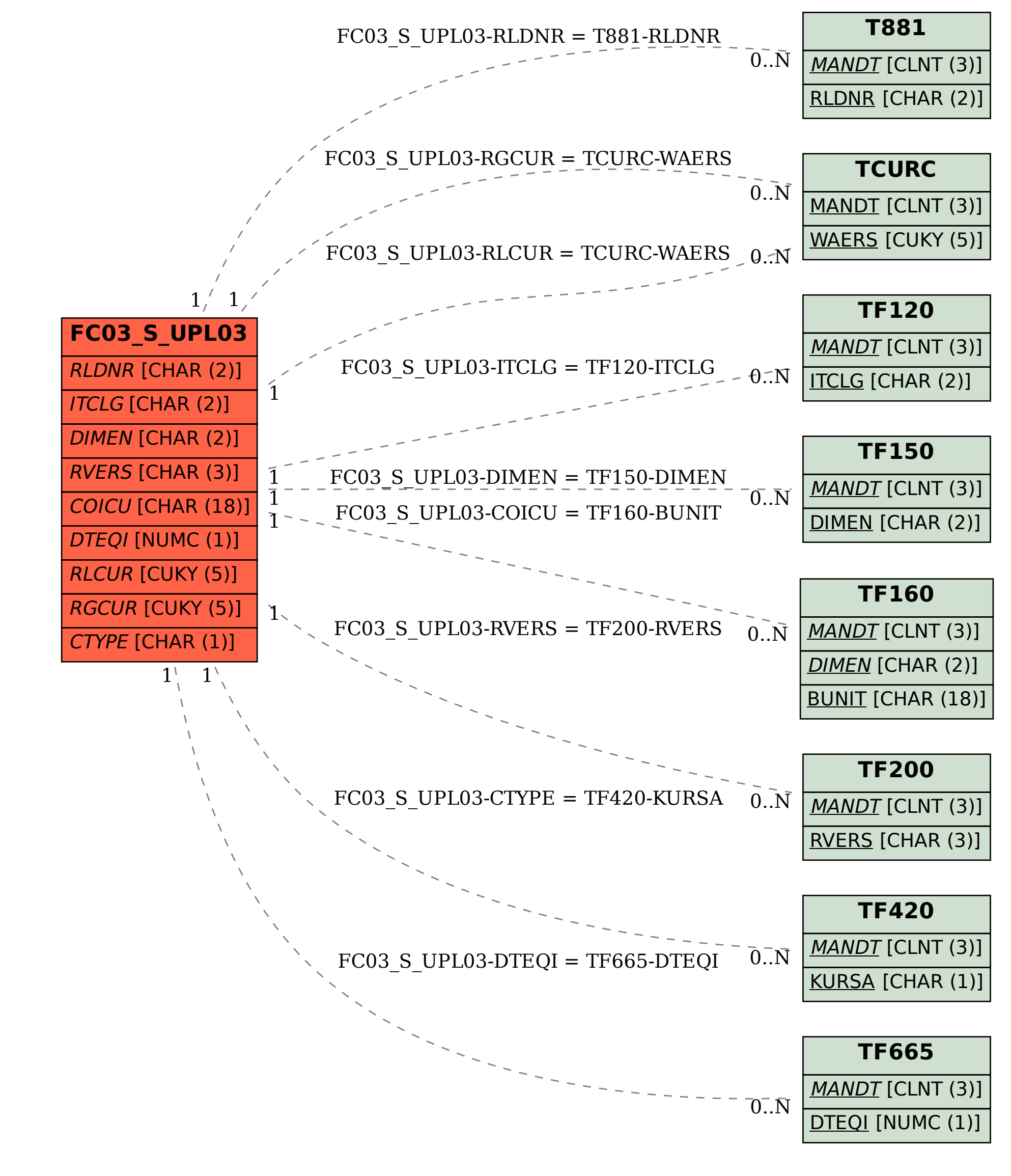